$XIV, N<sub>2</sub> 5, 1961$ brhrup. L myhurfiugr. qhm. Геологич, и географич. науки

ПАЛЕОНТОЛОГИЯ

## 3. В. КРЯЧКОВА

## ФАУНА РОРАКСКИХ ОТЛОЖЕНИЙ СЕВЕРНОЙ АРМЕНИИ

По данным А. Т. Асланяна [1] лузитанские отложения пользуются в Северной Армении ограниченным распространением. А. Т. Асланян указывает, что они содержат остатки окаменелостей лишь в бассейне р. Акстев в пределах Иджеванского района. Лузитанский ярус постепенно сменяет нижний оксфорд и представлен внизу темно-серыми брекчиевидными и кремнистыми известняками роракского подъяруса и доломитовой серией, относящейся к секвану; выше они перекрываются немыми песчанистыми известняками предположительно кимериджского возраста. Лузитанский ярус с его подъярусами нами понимается как параллельное подразделение для Средиземноморской провинции, соответствующее верхней части оксфордского яруса [7]. Наиболее богат роракскими окаменелостями разрез по правому борту р. Соух-су у с. Тала, откуда в габоте А. Т. Асланяна указаны: Eustoma aff. germaini Etall., Nerinea cf. eugeniensis Pčel., N. cf. sculpta Etall., Polyptyxis ct. nodosa Voltz.<br>При любезном содействии сотрудника Геологического института

А. Н. Армянской ССР Азаряна Н. Р., автор посетил Иджеванский гайон, где около с. Тала в крутом обрыве берега р. Соух-су были собраны многочисленные остатки брюхоногих.

Вместе с личными сборами мною в Геологическом Музее им. А. П. Карпинского была определена небольшая коллекция, присланная в свое время А. Т. Асланяном, в состав которой входят: Fibula taurica Pčel., Pseudonerinea subbronni Pčel., Nerinea subsculpta Pčel, N. contorta Pčel., N. armenica Kryačkova, Ptygmatis bruntrutana (Thurm.), Polyptyxis cf. nodosa Voltz, Ampullina millipora (Buv.), Cylindrites mitis Lor.

Приведенный список полностью подтверждает роракский возраст горизонта брекчиевидных и кремнистых известняков.

Особый интерес изученного комплекса состоит в полном его тождестве с комплексом гастропод роракских отложений Крыма и отсутствии сходства с северокавказскими формами: почти все перечисленные виды встречаются в Крыму. Следовательно, появляется дополнительное доказательство наличия прямого сообщения бассейнов Северной Армении и Крыма.

Связь Северной Армении и Крыма и пути миграции роракской фауны проходили, по нашему мнению, по южному краю Закавказской геоантиклинали или Армянской суши, как ее назвал М. В. Муратов [2]. Закав-

казская геоантиклиналь с начала мезозоя проходила вдоль западных берегов Кавказа и, огибая глубоководную впадину Черного моря, подходила к берегам Крыма, ограничивая с юго-востока геосинклинальный крымский бассейн. К началу лузитана Закавказская геоантиклиналь у берегов Крыма была разбита на отдельные глыбы. Одна из таких глыб, расположенная напротив срединной части Горного Крыма, была опущена под уровень моря, открывая свободный путь для миграции фауны из крымского бассейна на восток.

Надо думать, что Акстевский прогиб, как его назвал А. Т. Асланян, проходил с севера вдоль Армянской суши на всем ее протяжении и являлся естественным путем для переселения фауны из юго-западного Крыма в Северную Армению.

Работа проводилась под руководством В. Ф. Пчелинцева, любезно разрешившего пользование некоторыми его, еще не опубликованными, данными.

Изученная коллекция в количестве 102 экземпляров хранится в Геологическом музее им. А. П. Карпинского АН СССР под № 2896.

## Описание видов

## Налсемейство NERINEACEA

Семейство Tubiferidae Cossmann, 1895,  $( = \text{Certellidae } \text{Wentz}, 1938)$ 

> Род Fibula Piette, 1859 Fibula taurica Pčelincev

> > Табл. 1, фиг. 1, 2, 3

1924. Fibula taurica. Пчелинцев. Юрские брюхоногие Южного берега Крыма, стр. 245, табл. II, фиг. 2-3,

1927. Id. Пчелинцев. Брюхоногие окрестностей Ялты, стр. 124.

1931. Fibula taurica. Пчелинцев. Брюхоногие верхней юры и нижнего мела Крыма. стр. 163.

Материал. Описываемый вид представлен в изученной коллекции 30 экземплярами (№ 1-30). Имеются почти целые и крупные обломки раковин.

Наиболее крупный экземпляр достигает Описание.  $\mathbf{B}$ высоту 75 мм при диаметре, равном 25 мм. Несмотря на небольшой вершинный угол спирали, колеблющийся в пределах 14-16°, раковины имеют довольно коренастый вид. Они состоят из уплощенных или крайне незначительно выпуклых оборотов, высота которых составляет около 0,5 соответствующего диаметра. Боковые стороны оборотов являются совершенно гладкими, покрыты лишь косыми штрихами нарастания, характерно отгибаются назад перед шовной полоской, ширина которой достигает  $0.1$ общей высоты оборота. Последний оборот отличается большой величиной и

# $\overline{c}$  $4a$  $\overline{J}$ 8 46  $6a$  $\overline{5}$ 90  $96$  $\boxed{66}$

## Таблица 1

Фиг. 1. Fibula taurica Pčel. (№ 1). Вид раковины со стороны, обратной устью. Фиг. 2. Fibula taurica Pčel. (№ 2). Вид раковины со стороны, обратной устью. Фиг. 3. Fibula taurica Pčel. (№ 12). Вид раковины со стороны, обратной устью. Фиг. 4 а-б. Pseudonerinea subbronni Pčel. (№ 31). a) продольный разрез через раковину, б) вид раковины с внешней стороны. Фиг. 5. Pseudonerinea subbronni Pčel. (№ 32). Продольный разрез через раковину. Фиг. 6 а-6. Nerinea subsculpta Pčel. (№ 33). а) вид раковины с внешней стороны, б) продольный разрез через раковину. Фиг. 7. Nerinea contorta Buv. (№ 34) Вид раковины со стороны устья. Фиг. 8. Neriтей соптота в 1988). Продольный разрез через раковину. Фиг. 9 а-б. Nerinea агтепіса sp. n. (№ 61). а) продольный разрез через раковину, б) вид раковины с внешней стороны.

степенью выпуклости. Основание раковины закругленное, плавно сливающееся с боковой поверхностью последнего оборота. Пупка нет. Устье обычных для данного года очертаний с заостренным верхним наружным конном.

Сравнительные заметки. Этот вид отличается менее открытым правильным вершинным углом спирали от Fibula ai-Todori Рсе!. [3, табл. II, фиг. 4]. Более крупная величина раковин и менее высокие обороты отличают описываемый вид от Fibula pellati Lor. [11, pl. 6, fig.  $21-23$ ].

Место нахождение. Северная Армения, Иджеванский р-н, беpera p. Coyx-cy.

Распространение. Роракский подъярус Армянской ССР и Крыма.

# Pog Pseudonerinea Loriol, 1890 Pseudonerinea subbronni Pčelincev

Табл. 1, фиг. 4а, б, 5

Пчелинцев. Юрские брюхоногие Южного берега Кры-1924. Pseudonerinea Bronni ма, стр. 248, табл. 11, фиг. 6-7.

1927. Pseudonerinea sub-Bronni Пчелинцев. Лузитанский ярус Крыма, стр. 93.

1931. Pseudonerinea sub-Bronni Пчелинцев. Брюхоногие верхней юры и нижнего мела Крыма, стр. 171.

Материал. К этому виду, весьма характерному для роракских отложений Крыма, нами относятся 2 экземпляра (№№ 31, 32) не совсем удовлетворительной сохранности.

Описание. Один экземпляр сохранил раковину на последнем обороте, а остальная часть представлена ядром, достигающим в высоту 70 мм, при диаметре, равном 26 мм. Второй экземпляр состоит из 5 оборотов и имеет в высоту 55 мм, при диаметре 18 мм; раковина сохранилась полностью. Они представляют собой обломки удлиненных башенкообразных раковин с вершинным углом спирали, не превышающим 9°. Составляющие раковину обороты имеют уплощенные боковые стенки и лишены скульптуры, за исключением многочисленных косых штрихов нарастания. Высота оборотов составляет около 0,75 их ширины. Последний оборот отличается большей высотой и большей выпуклостью боковых стенок с эллиптически закругленным основанием. Устье высокое, овальных очертаний, с внешней губой, представляющей дугу эллипса.

Сравнительные заметки. Сравнительно небольшой вершинный угол и более низкие обороты отличают описываемый вид от вида Pseudonerinea clio Orb. [12 pl. 249, fig. 2-3], встречающегося в пластах, занимающих более высокое стратиграфическое положение.

Местонахождение. Северная Армения, Иджеванский р-н.

Распространение. Роракский подъярус Армянской ССР и Крыма.

5

Семейство Nerineidae Zittel, 1873 emend, Pčelincev.

Подсемейство Nerineinae Pčelincev

Род Nerinea Defrance, 1825 Nerinea subsculpta Pčelincev (in litt.)

Табл. I. фиг. ба. б.

Диагноз. Раковина обычно довольно крупная башенкообразная с вершинным углом спирали, равным на большей части раковины 16°, состоит из многочисленных значительно вогнутых оборотов, высота которых составляет немногим более 0,25 соответствующего диаметра. Присутствует выдающийся шовный валик, на котором расположено два ряда довольно крупных бугорков. Скульптура на боковых сторонах оборотов состоит из многочисленных поперечных ребер, часто расплывчатых очертаний. Пупка нет. Основание раковины уплощенное также несет поперечную скульптуру. Устье ромбических очертаний с тремя внутренними спиральными складками, из которых наиболее развиты мощная треугольная складка внешней губы и длинная — столбика.

Материал. В изученной коллекции А. Т. Асланяна из лузитанских отложений Армении данный вид представлен единственным экземпляром  $(N_2 33)$ .

Описание. Сравнительно крупная башенкообразная раковина, по--видимому, достигавшая в длину около 100 мм. Диаметр ее пги этом составляет 30 мм. Сохранность раковины, главным недостатком которой является неполнота, можно считать вполне удовлетворительной, так как удается хорошо наблюдать как внешние, так и внутренние признаки. Она состоит из многочисленных вогнутых, в основном в нижней части, оборотов, высота которых слегка превышает 0,25 диаметра. Вершинный угол спирали равен 16°. Значительная вогнутость боковых сторон оборотов усиливается присутствием мощного выдающегося шовного валика, несущего два ряда отдельно стоящих бугорков, более рельефных на верхней его половине. Шовная линия лежит открыто посредине валика. Боковая поверхность оборотов покрыта скульптурой, состоящей из многочисленных довольно тонких поперечных ребер, соединяющих бугорки противоположных краев оборотов, создавая при этом впечатление вытянутости в поперечном направлении указанных бугорков. Наличие спиральной скульптуры при данной сохранности раковины установить не удалось. Основание раковины пологое, резким переломом отграниченное от боковой поверхности последнего оборота. Поперечная скульптура, покрывающая поверхность раковины, присутствует и на основании в виде радиально направленных многочисленных ребрышек. Пупок отсутствует. Устье ромбических очертаний с вдающимися в его полость тремя внутренними спиральными складками. Наибольшего развития достигает довольно толстая треугольных очертаний складка внешней губы. Значительно развитой, но уступающей по мощности складке внешней губы, является ллиннная складка столбика. Теменная складка язычкообразно изогнута по направлению к внешней стенке раковины.

Сравнительные заметки. По всем наблюдаемым признакам раковина несомненно принадлежит к виду Nerinea subsculpta Pčel. (in litt.), установленному из лузитанских отложений Коыма. Единственное отличие Nerinea subsculpta Pčel. из Армении состоит в отсутствии неясно выраженной спиральной скульптуры, что можно объяснить ее недостаточной сохранностью. От близко родственной Nerinea sculpta Etall. [9, pl. IX, fig. 1-2], широко распространенной в киммериджских отложениях Западной Европы, данный вид отличается прежде всего более стройными очертаниями раковины, меньшей относительной высотой оборотов и присутствием двух рядов бугорков на шовном валике. Значительное сходство мы наблюдаем также и при сравнении описанной формы с Nerinea incisa Etall. [9, pl. VIII, fig. 3-6], которая отличается характером вогнутости оборотов, иным соотношением размеров бугорков на шовном валике, меньшей относительной высотой оборотов и другим характером внутренней спиральной складчатости.

Местонахождение. Северная Армения, Иджеванский р-н, долина р. Соух-су.

Распространение. Роракский подъярус Армянской ССР и Крыма.

## Nerinea contorta Buvignier

## Табл. I, фиг. 7, 6

1852. Nerinea contorta Buvignier. Statistique geolog. de la Meuse. Atlas, pl. IV. fig. 7, 8. 1931. Nerinea contorta Пчелинцев. Брюхоногие верхней юры и нижнего мела Крыма, стр. 18 (см. синонимику).

Материал. В нашем распоряжении из лузитанских отложений Северной Армении имеется 16 обломков (№№ 34-49) первоначально очень длинных раковин, сохранность которых позволяет дать точное видовое определение.

О п и с а н и е. Раковины крупные, цилиндрических очертаний состоят из многочисленных седлообразно-вогнутых оборотов. Судя по небольшому углу спирали, равному на большей части 4-5°, раковины достигают в длину 180-200 мм. Шов лежит открыто посредине заостренного валика, лишенного всякой бугорчатости. Пупок отсутствует. Обороты на большей части раковины гладкие, лишенные скульптуры, но с неясными штрихами нарастания. Основание раковины вогнутое, резко ограничено от боковой поверхности последнего оборота. На внутреннем разрезе через раковину удалось обнаружить высокое, узкое устье, в его полость вдаются две простые складки: короткая тупая слаборазвитая теменная и валикообразная, расплывчатых очертаний, расположенная у столбика.

Сравительные заметки. Описанный экземпляр отличается от Nerinea alexandrae Pčel. [4, табл. V, фиг.  $5-6$ ] лузитанских из

 $\overline{7}$ 

отложений Кубани иным характером внутренней спиральной складчатости и более вогнутыми боковыми сторонами оборотов.

Местонахождение. Северная Агмения, Иджеванский район, около с. Тала.

Распространение. Роракский подъярус Армянской ССР и Крыма.

## Nerinea armenica sp. n.

Табл. I, фиг. 9а, б, табл. II, фиг. 1-3

Диагноз. Умеренной величины конические башенкообразные раковины с вершинным углом спирали 16-20°. Состоят из гладких многочисленных вогнутых оборотов. Шовная линия находится на выдающемся шовном валике, с рядом бугорков на верхней половине. Основание пологое, резко ограниченное, устье ромбических очертаний с тремя внутренними складками, из которых наиболее развита складка внешней губы.

Тип вида № 50, паратипы под №№ 51-67.

Материал. Новый вид представлен в изученных коллекциях 18 экземплярами. Часть раковин смята, имеет разрушенные боковые стенки, другие перекристаллизованы и не позволяют наблюдать внутренней спиральной складчатости. Тем не менее, сопоставляя их друг с другом, мы можем наблюдать все признаки для установления и описания нового вида.

Описание. Раковины конически-башенкообразных очертаний с правильным вершинным углом спирали, колеблющимися от 16 до 20°. Они состоят из многочисленных вогнутых оборотов, высота которых несколько соответствующего диаметра раковины. Линия наибольшей  $0.5$ меньше вогнутости смещена на нижнюю половину высоты оборота. Никаких следов скульптуры, кроме многочисленных штрихов нарастания на боковой поверхности, не наблюдается. Края соприкасающихся оборотов, приподнимаясь, образуют шовный валик, на котором располагается шовная линия. Нижний край оборота в соответствии с характером вогнутости боковых стогон, приподнимается более круто, в отличие от пологого поднятия верхнего края. Кроме того, нижний край несет ряд довольно крупных, закругленных, отдельно стоящих бугорков в числе 15-16 на полный оборот. Шовная линия слегка смещена на нижнюю половину валика, вследствие чего, впечатление лестничного соединения раковин является обманчивым. Пологое основание резко отграничено от боковой поверхности последнего оборота бугорчатым килем. Устье ромбических очертаний с тремя внутренними складками, из которых наиболее развита пластинчатая складка внешней губы, глубоко вдающаяся в полость устья. Низкосидящая складка столбика имеет треугольное очертание. Пластинчатая теменная складка резко отклоняется к внешней стенке оборота.

Сравнительные заметки. Новый вид имеет меньшую высоту оборотов по сравнению с Nerinea tuberculosa Defr. [6, pl. fig. 3-5) из роракских отложений Западной Европы. Значительное сходство новый вид имеет также с Nerinea sequana Thirria [12, pl. CCXIX. fig. 3, 4] из лузитанских отложений Западной Европы. Однако он легко отличается от сравниваемого вида отсутствием скульптуры на боковых сторонах оборота и менее открытым вершинным углом спирали.

Местонахождение. Северная Армения. Иджеванский район. с. Тала и ск. Калача.

Распространение. Роракский подъярус Армянской ССР.

## Подсемейство Ptygmatisinae Pčelincev

# Pon Ptygmatis Sharpe, 1849 Ptygmatis bruntrutana (Thurmann)

## Табл. II, фиг. 4, 5а, б

1832. Nerinea bruntrutana Thurmann. Essais sur les soulévements jurassiques. Porrentruy, p. 17.

1931. Ptygmatis bruntrutana Пчелинцев. Брюхоногие верхней юры и нижнего мела Крыма, стр. 92 (см. синонимику).

Материал. К этому, пользующемуся широким горизонтальным распространением, виду нами относятся 32 экземпляра (№№ 68-99) различной величины и степени сохранности. Часть экземпляров позволяет наблюдать как внешние, так и внутренние признаки с детальностью, допускающей точное видовое определение.

О писание. Большинство экземпляров достигает в среднем высоты около 50 мм, но часть из них более крупные-75 мм. Раковины имеют конические башенкообразные очертания, со средним вершинным углом спирали, равным 20°. Этот угол характерен для большей части раковины, но в начальной части ее вершинный угол является более открытым. Вследствие этого образующая конуса имеет выпуклую форму и вершина раковины сильно притуплена. Раковины состоят из многочисленных оборотов, уплощенных или выпуклых в крайне незначительной степени, высота которых равняется или слегка превышает 0,75 соответствующей ширины. Боковые стороны гладкие, покрытые лишь штрихами нарастания, отклоняющимися назад перед узкой шовной полоской. Обороты прямо соединяются друг с другом при помощи открытого шва, никаких следов шовного валика не наблюдается. Пологое основание ясно отграничено от боковой поверхности последнего оборота; в центре его располагается узкий пупок, занимающий 0,2 диаметра раковины. Устье трапецоидальных очертаний с пятью внутренними спиральными складками, три главные из которых являются более сложными.

Сравнительные заметки. Данный, хорошо охарактеризованный вид легко отличается отсутствием вогнутости боковых стенок оборотов от Ptygmatis pseudobrutrutana Gemm. [8 tav. 1, fig. 4-7].

Описанный вид имеет более открытый угол спирали, и меньшую относительную высоту оборотов по сравнению с Ptygmatis curmantensis Lor. [10 pl. VI, fig. 12 a, b].<br>Местонахождение. Северная Армения, ск. Калача у с. Тала,

Распространение. Роракский подъярус Крыма, Западной Европы и Армянской ССР.

## Семейство Nerinellidae Pčelincev

Род Polyptyxis Pčelincev, 1924 Polyptyxis cf. nodosa Voltz Табл. II. фиг. ба. б

Материал. В коллекции А. Т. Асланяна нами встречен один экземпляр (№ 100), несомненно относящийся к роду

Описание. Он представляет собой обломок, состоящий из 3 оборотов внутреннего ядра сравнительно крупной для данного рода величины, с диаметром 20 мм. Никаких остатков самой раковины на поверхности ядра не сохранилось. На продольном разрезе обнаруживается трапецоидальных очертаний устье с четырьмя простыми внутренними спиральными складками, по форме и расположению сходными с таковыми у (Polyptyxis nodosa Voltz [7, taf. 176, fig. 8]. Однако наш экземпляр не может быть вполне достоверно отнесен к названному виду, т. к. высота оборота несколько меньше соответствующей ширины. Невозможность наблюдать большинство признаков затрудняет более точное видовое определение.

Местонахождение. Северная Армения, Иджеванский гайон.

Распространение. Роракский подъярус Крыма, Западной Европы и Армянской ССР.

> Налсемейство NATICACEA Семейство Ampullinidae  $( = Euspiridae \text{ Cossmann}, 1907)$ Род Ampullina Lamarck, 1821 Ampullina millipora (Buvignier)

> > Табл. Н, фиг. 7

1852. Natica millipora Buvignier. Statistique geologique de la Meuse Atlas, p. 31. pl. 24, fig. 1-3.

1924. Natica (Ampullina) millipora Пчелинцев. Юрские брюхоногие южного берега Крыма, стр. 263, табл. III, фиг. 27.

Материал. Единственный экземпляр (№ 101) этого вида, отличается достаточно удовлетворительной сохранностью, допускающей точное видовое определение.

Описание. Данный экземпляр имеет сравнительно небольшую раковину, высотой равной 40 мм и шириной 45 мм. На 0,9 он состоит из огромного вздутого последнего оборота, что придает раковине шаровидное очертание. Короткий конический завиток имеет вершинный угол спирали, равный 110°. Он состоит из 4-5 оборотов с уплощенными боковыми стенками. Боковая стенка последнего оборота в верхней части несколько уплощается, она покрыта многочисленными штрихами нарастания, переходя-

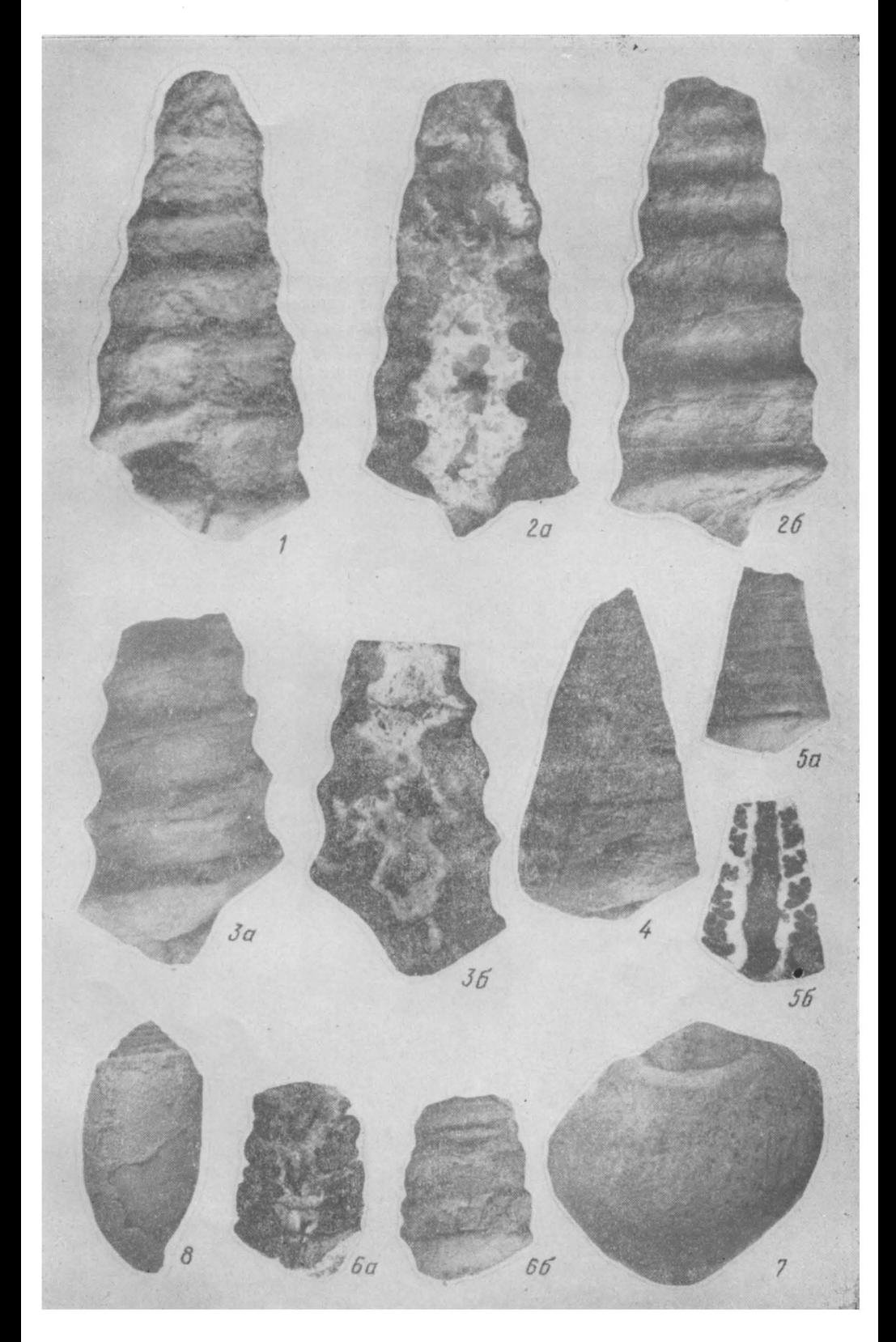

## Таблица II

Фиг. 1. Nerinea armenica sp. n. (№ 51). Вид раковины с внешней стороны. Фиг. 2 а-6. Nerinea armenica sp. n. (№ 50). а) продольный разрез через раковину, б) вид раковины с внешней стороны. Фиг. 3 а-6. Nerinea armenica sp. n. (№ 55). а) вид раковины с внешней стороны, б) продольный разрез через раковину. Фиг. 4. Ptygmatis bruntrutana Thurm. (№ 93). Внешний вид раковины. Фиг. 5 а-б. Ptygmatis bruntrutana Thupm. (№ 76). а) внешний вид раковным. б) продольный разрез через раковину. Фиг. 6 а-6. Polyptyxis cf. nodosa Voltz (№ 100). a) продольный разрез через раковину, б) внешний вид раковины. Фиг. 7. Ampullina millipora Buv. (№ 101). Вид раковины с внешней стороны. Фиг. 8. Cylindrites mitis Виу.  $×$  2 (№ 102). Внешний вид раковины.

щими в приустьевой части в морщины нарастания. Кроме того, на отдельных участках ясно наблюдаются спиральные ряды многочисленных точечных углублений. Устье зияющее, расширенное в передней части. Пупковая воронка полностью закрыта тонким мозолистым утолщением.

Сравнительные заметки. По общим очертаниям и по невысокому завитку описываемый вид несколько напоминает Natica hemisphaerica Orb. [12 pl. 294, fig. 1-2] из роракских отложений Франции. Он отличается от сравниваемого вида менее открытым устьем и присутствием рядов многочисленных точечных углублений.

Местонахождение. Северная Армения, Иджеванский район, обрывы правого бер. р. Соух-су, около с. Тала..

Распространение. Роракский подъягус Армянской ССР, Крыма и Западной Европы.

## Надсемейство АСТАЕОНАСЕА

# Семейство Actaeonellidae Pčelincev. 1954 Род Cylindrites Morris and Lycett, 1848 Cylindrites mitis Loriol

Табл. 11, фиг. 8.

1889. Cylindrites mitis Loriol. Etudes sur les mollusques couches coralligenes inferieures Jura Bernois, p. 10, pl. 1. fig. 9.

Материал. К данному виду нами относится небольшая раковина (№ 102) из коллекции А. Т. Асланяна, сохранившаяся вполне удовлетворительно.

Описание. Она имеет цилиндрические овальные очертания и на 0,75 состоит из большого последнего оборота; над ним возвышается короткий завиток, состоящий из 4-5 оборотов, вершинный угол равен 65°. Высота раковины достигает 20 мм. Обороты значительно объемлют друг друга и в верхней части каждого из них располагается узкая площадка лестничного соединения. Можно наблюдать штрихи нарастания. Устье высокое, узкое, слегка расширенное в передней части. Тонкая внешняя губа несколько наклонена соответственно общему суживанию раковины в передней части. Столбик закрученный, слегка отогнутый к наружной стороне. В срединной его части помещается невысокая валикообразная спиральная складка.

Сравнительные заметки. Описанный вид отличается меньшей величиной раковины и меньшими отношениями от сходной по внешним очертаниям Cylindrobullina borissjaki Pčel. [4, табл. 2, фиг. 10] из титонских отложений Крыма.

Местонахождение. Северная Армения, Иджеванский район.

Распространение. Роракский подъярус Армянской ССР и Бернской юры. По устному сообщению В. Ф. Пчелинцева встречается в роракском подъярусе Крыма.

Геологический музей им. А. П. Карпинского АН СССР

Поступила 8. IV. 1961.

### **9. Վ. ԿՐՑԱՉԿՈՎԱ**

## ՀՅՈՒՍԻՍԱՅԻՆ ՀԱՅԱՍՏԱՆԻ ՌՈՐԱԿԻ ՀԱՍԱԿԻ ԱՊԱՐՆԵՐԻ ՓՈՐՈՏԱՆԻՆԵՐԸ

## U. d. u. n. u. d.

Հյուսիսային Հայաստանում ռորակի հասակի նստվածքներն ունեն սահ. մանափակ տարածում և միայն Իջևանի շրջանում, Աղստեֆ գետի ավազանում է, որ նրանք պարունակում են բրածո օրդանիզմների մնացորդներ։ Այստեղ լուզիտանի հասակի ապարները փոխարինում են ստորին օքսֆորդի նստվածք ներին և ներկայացված են՝ ստորին մասում, ռորակի հասակի մուգ մոխրավուն բրեկչիանման կրաքարերով, իսկ վերին մասում սեքվանի դոլոմիտներով։

Լուզիտանի հարկը իր հնβահարկերով, մեր կողմից ընդունված է որպես Միջերկրածովային մարզի վերին օքսֆորդին Համապատասխան ստորաբաժա- $\ln \mathbf{u}$  ( $\eta_2$ <sub>hi</sub>hugh, 1957).

Ուսումնասիրելով Թայա գյուղի մոտ, Սոուխ-սու գետի հովտի լուզիտանի ապարների մեջ գտնված բրածոները, հաստատվեց նրանց ռորակի հասակին պատկանելը, ինչպես նաև նրանց նույնանման լինելը Ղրիմի համապատասխած նստվածքների մեջ գտնվող փորոտանիներին։

Հյուսիսային Հայաստանի և Ղրիմի կապը, ինչպես և ֆաունայի միգրացիան, մեր կարծիքով, կատարվել է Հայկական ցամաքի (Մուրատով, 1949) հարավային ծայրամասով։ Հոդվածում նկարագրված է ինը ձև։

#### ЛИТЕРАТУРА

- 1. Асланян А. Т. Стратиграфия юрских отложений Северной Армении. Изд. АН Арм. CCP, 1949.
- 2. Муратов М. В. Тектоника и история развития Армянской геосинклинальной области юга Европейской части СССР и сопредельных стран. Тектоника СССР, т. 2, 1949.
- 3 Пчелинцев В. Ф. Юрские брюхоногие Южного берега Крыма. Труды Ленингр. Общ. Естеств., т. 39, вып. IV, 1924.
- 4. Пчелинцев В. Ф. Юрская фауна долины р. Кубани близ станицы Красногорской. Труды Геол. Музея АН СССР, т. I, 1926.
- 5. Пчелинцев В. Ф. Схема стратиграфического подразделения юрских отложений. Труды. Геол. Музея АН СССР, вып., I, 1957.
- 6. Cossmann M. Sur un gisement de fossiles bathoniens prés de Courmes (Alpes Maritimes). Bull. Soc. Géol. France, 4 ser., v. 2, 1902.
- 7. Goldfuss. Petrefacta Germaniae in Abbildungen une Beschreibungen, Düsseldorf, 1842.
- 8. Gemmellaro. Nerinee della ciaca de dintorni di Palermo. Giornale di Scienze naturali ed economiche, v. 1, Palermo, 1865.
- 9. Loriol P. Ètudes sur les moilusques des couches coralligénes de Valtin (Jura). Mém. Soc. pal. Suisse vol. XJII, Geneva, 1886-1888.
- 10. Loriol P., Royer E. et Tombeck H. Description geologique et paléntologique des étages jurassiques supérieurs de la Haute-Marne. Mém. de la Soc. de Normandie, v. 16, Coen., 1872.
- 11. Loriol P. et Pellat. Monographie paléontologique et geologique des etages superieurs de la formation jurassique des environs de Boulogne-sur-Mer. Mém. Soc. Phys. et Hist. nat. de Geneve, t. 23-24. 1874.
- 12. Orbigny A. Paleontologie francaise. Terrains jurassiques, t. I', Gasteropodes, 1850 - 1852.